# **Katello - Tracker #23927**

## **Convert sync plans to Foreman Tasks**

06/13/2018 08:31 PM - Justin Sherrill

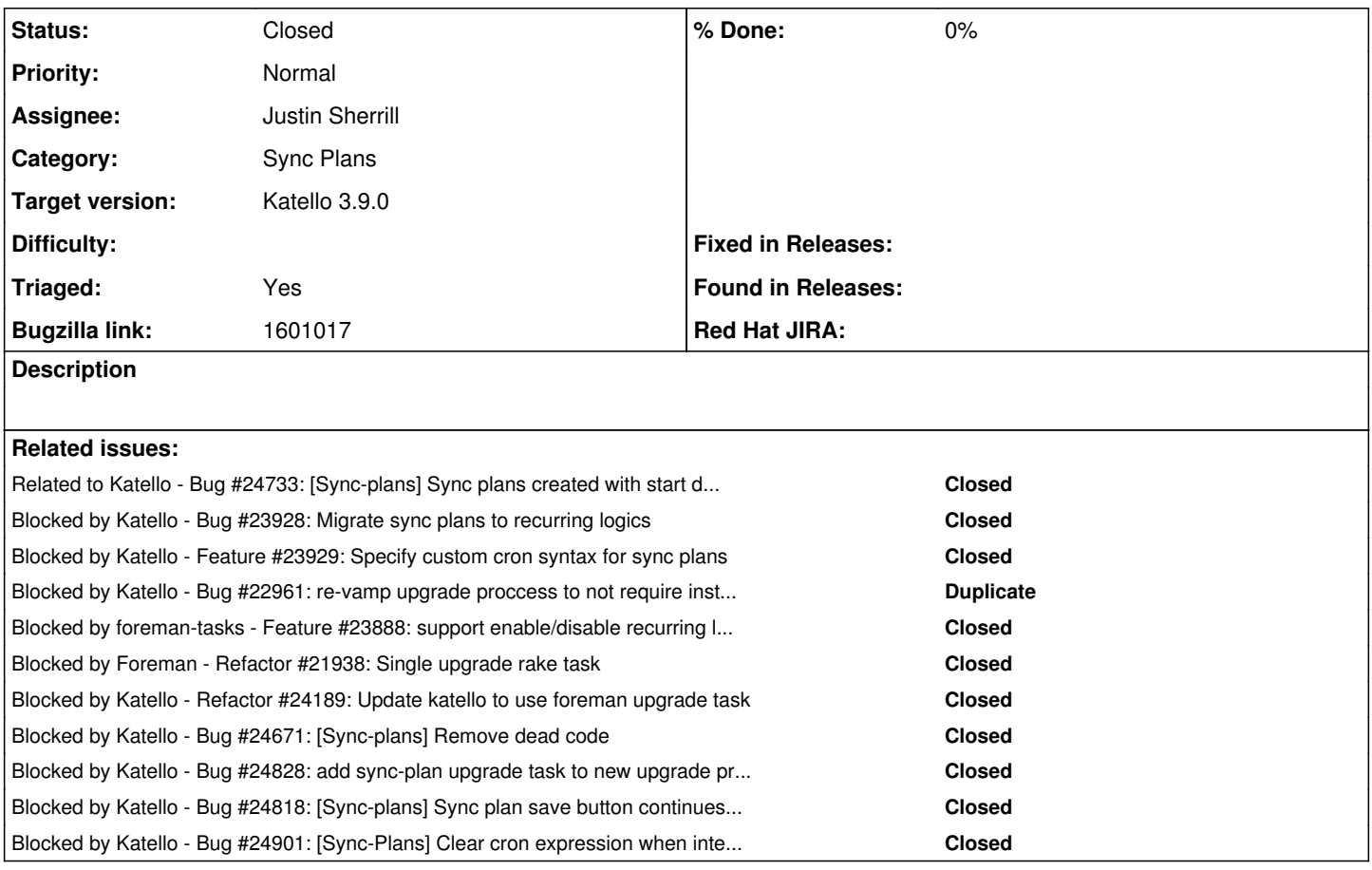

### **History**

### **#1 - 06/13/2018 08:45 PM - Justin Sherrill**

*- Blocked by Bug #23928: Migrate sync plans to recurring logics added*

### **#2 - 06/13/2018 08:48 PM - Justin Sherrill**

*- Blocked by Feature #23929: Specify custom cron syntax for sync plans added*

#### **#3 - 06/13/2018 08:50 PM - Justin Sherrill**

*- Blocked by Bug #22961: re-vamp upgrade proccess to not require installer updates added*

### **#4 - 06/13/2018 08:51 PM - Justin Sherrill**

*- Blocked by Feature #23888: support enable/disable recurring logics added*

### **#5 - 06/19/2018 06:44 PM - Justin Sherrill**

*- Blocked by Refactor #21938: Single upgrade rake task added*

### **#6 - 06/20/2018 06:11 PM - Jonathon Turel**

*- translation missing: en.field\_release set to 349*

### **#7 - 06/22/2018 02:24 AM - Justin Sherrill**

ForemanTasks::RecurringLogic.new\_from\_cronline("38 14 4 5 \*").start(::Actions::Katello::Repository::Sync, ::Katello::Repository.last)

### **#8 - 07/06/2018 08:34 PM - Justin Sherrill**

*- Blocked by Refactor #24189: Update katello to use foreman upgrade task added*

### **#9 - 07/13/2018 03:14 PM - Bryan Kearney**

*- Bugzilla link set to 1601017*

### **#10 - 07/25/2018 06:28 PM - Andrew Kofink**

*- Target version changed from Katello 3.8.0 to Katello 3.9.0*

### **#11 - 08/21/2018 02:05 PM - Samir Jha**

*- Blocked by Bug #24671: [Sync-plans] Remove dead code added*

### **#12 - 08/28/2018 02:40 PM - Samir Jha**

*- Related to Bug #24733: [Sync-plans] Sync plans created with start date in the past schedule a lot of dynflow tasks. added*

### **#13 - 09/05/2018 04:14 PM - Justin Sherrill**

*- Blocked by Bug #24828: add sync-plan upgrade task to new upgrade process added*

## **#14 - 09/07/2018 03:08 AM - Samir Jha**

*- Blocked by Bug #24818: [Sync-plans] Sync plan save button continues to be in working mode after error added*

### **#15 - 09/12/2018 03:59 PM - Samir Jha**

*- Blocked by Bug #24901: [Sync-Plans] Clear cron expression when interval is not custom cron added*

## **#16 - 10/31/2018 06:01 PM - Jonathon Turel**

*- Status changed from New to Closed*